# **Python Tree Data**

*Release 2.6.0*

**c0fec0de**

**Feb 09, 2019**

# **Contents**

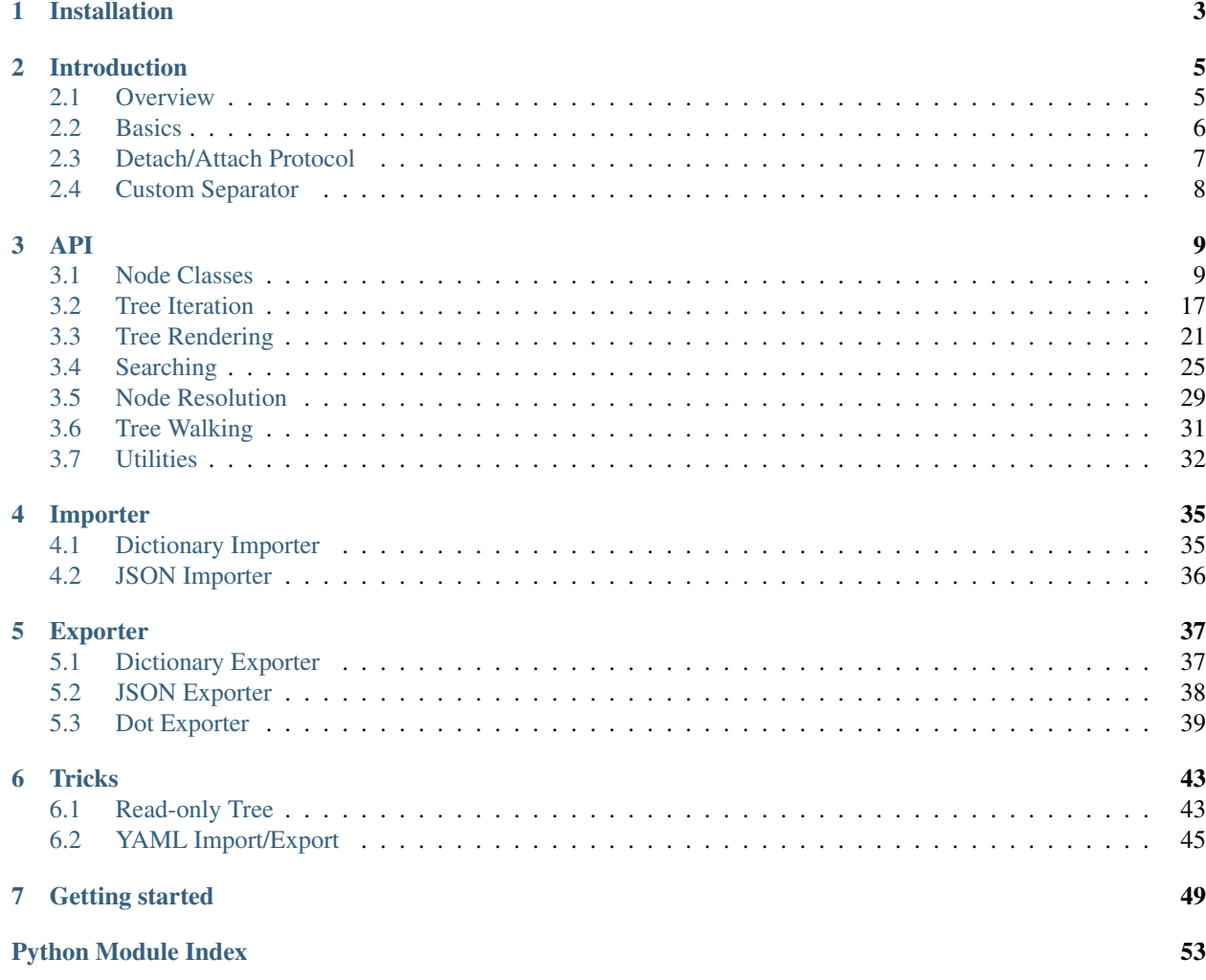

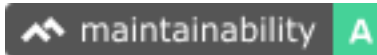

Simple, lightweight and extensible [Tree](https://en.wikipedia.org/wiki/Tree_(data_structure)) data structure.

Feel free to [share](https://github.com/c0fec0de/anytree/issues/34) infos about your anytree project.

# CHAPTER 1

Installation

<span id="page-6-0"></span>To install the *anytree* module run:

pip install anytree

If you do not have write-permissions to the python installation, try:

pip install anytree --user

# CHAPTER 2

## Introduction

### <span id="page-8-1"></span><span id="page-8-0"></span>**2.1 Overview**

*anytree* is splitted into the following parts:

#### Node Classes

- [Node](#page-13-0): a simple tree node with at least a name attribute and any number of additional attributes.
- [AnyNode](#page-12-2): a generic tree node and any number of additional attributes.
- [NodeMixin](#page-14-0): extends any python class to a tree node.

### Node Resolution

- [Resolver](#page-32-1): retrieve node via absolute or relative path.
- $Walker$ : walk from one node to an other.

### Tree Iteration Strategies

- [PreOrderIter](#page-20-1): iterate over tree using pre-order strategy
- [PostOrderIter](#page-21-0): iterate over tree using post-order strategy
- [LevelOrderIter](#page-21-1): iterate over tree using level-order strategy
- [LevelOrderGroupIter](#page-22-0): iterate over tree using level-order strategy returning group for every level
- [ZigZagGroupIter](#page-23-0): iterate over tree using level-order strategy returning group for every level

#### Tree Rendering

- **[RenderTree](#page-26-0)** using the following styles:
	- [AsciiStyle](#page-25-0)
	- [ContStyle](#page-25-1)
	- [ContRoundStyle](#page-25-2)
	- [DoubleStyle](#page-26-1)

### <span id="page-9-0"></span>**2.2 Basics**

The only tree relevant information is the *parent* attribute. If *None* the node is root node. If set to another node, the node becomes the child of it.

```
>>> from anytree import Node, RenderTree
>>> udo = Node("Udo")
>>> marc = Node("Marc")
>>> lian = Node("Lian", parent=marc)
>>> print(RenderTree(udo))
Node('/Udo')
>>> print(RenderTree(marc))
Node('/Marc')
Node('/Marc/Lian')
```
Every node has an  $child$ ren attribute with a tuple of all [children](#page-16-0):

```
>>> udo.children
()
>>> marc.children
(Node('/Marc/Lian'),)
>>> lian.children
()
```
#### Single Node Attach

```
>>> marc.parent = udo
>>> print(RenderTree(udo))
Node('/Udo')
Node('/Udo/Marc')
   Node('/Udo/Marc/Lian')
```
#### Single Node Detach

To make a node to a root node, just set this attribute to *None*.

```
>>> marc.is_root
False
>>> marc.parent = None
>>> marc.is_root
True
```
#### Modify Multiple Child Nodes

```
\Rightarrow n = Node("n")
>>> a = Node("a", parent=n)
>>> b = Node("b", parent=n)
>>> c = Node("c", parent=n)
\Rightarrow d = Node("d")
>>> n.children
(Node('/n/a'), Node('/n/b'), Node('/n/c'))
```
Modifying the children attribute modifies multiple child nodes. It can be set to any iterable.

```
>>> n.children = [a, b]
>>> n.children
(Node('/n/a'), Node('/n/b'))
```
Node *c* is removed from the tree. In case of an existing reference, the node *c* does not vanish and is the root of its own tree.

**>>>** c Node('/c')

#### Adding works likewise.

```
>>> d
Node('/d')
>>> n.children = [a, b, d]
>>> n.children
(Node('/n/a'), Node('/n/b'), Node('/n/d'))
>>> d
Node('/n/d')
```
### <span id="page-10-0"></span>**2.3 Detach/Attach Protocol**

A node class implementation might implement the notification slots \_pre\_detach(parent), \_post\_detach(parent), \_pre\_attach(parent), \_post\_attach(parent).

These methods are *protected* methods, intended to be overwritten by child classes of [NodeMixin](#page-14-0)/[Node](#page-13-0). They are called on modifications of a nodes *parent* attribute. Never call them directly from API. This will corrupt the logic behind these methods.

```
>>> class NotifiedNode(Node):
... def _pre_detach(self, parent):
... print("_pre_detach", parent)
... def _post_detach(self, parent):
... print("_post_detach", parent)
... def _pre_attach(self, parent):
... print("_pre_attach", parent)
... def _post_attach(self, parent):
... print("_post_attach", parent)
```
Notification on attach:

```
>>> a = NotifiedNode("a")
>>> b = NotifiedNode("b")
>>> c = NotifiedNode("c")
>>> c.parent = a
_pre_attach NotifiedNode('/a')
_post_attach NotifiedNode('/a')
```
Notification on change:

```
>>> c.parent = b
_pre_detach NotifiedNode('/a')
_post_detach NotifiedNode('/a')
_pre_attach NotifiedNode('/b')
_post_attach NotifiedNode('/b')
```
If the parent equals the old value, the notification is not triggered:

**>>>** c.parent = b

Notification on detach:

```
>>> c.parent = None
_pre_detach NotifiedNode('/b')
_post_detach NotifiedNode('/b')
```
Important: An exeception raised by \_pre\_detach(parent) and \_pre\_attach(parent) will prevent the tree structure to be updated. The node keeps the old state. An exeception raised by \_post\_detach(parent) and \_post\_attach(parent) does not rollback the tree structure modification.

## <span id="page-11-0"></span>**2.4 Custom Separator**

By default a slash character (*/*) separates nodes. This separator can be overwritten:

```
>>> class MyNode(Node):
... separator = "|"
```

```
>>> udo = MyNode("Udo")
>>> dan = MyNode("Dan", parent=udo)
>>> marc = MyNode("Marc", parent=udo)
>>> print(RenderTree(udo))
MyNode('|Udo')
  MyNode('|Udo|Dan')
  MyNode('|Udo|Marc')
```
The resolver takes the custom separator also into account:

```
>>> from anytree import Resolver
>>> r = Resolver()
>>> r.glob(udo, "|Udo|*")
[MyNode('|Udo|Dan'), MyNode('|Udo|Marc')]
```
# CHAPTER 3

### API

### <span id="page-12-3"></span><span id="page-12-1"></span><span id="page-12-0"></span>**3.1 Node Classes**

Node Classes.

- [AnyNode](#page-12-2): a generic tree node with any number of attributes.
- [Node](#page-13-0): a simple tree node with at least a name attribute and any number of additional attributes.
- [NodeMixin](#page-14-0): extends any python class to a tree node.
- <span id="page-12-2"></span>**class** anytree.node.anynode.**AnyNode**(*parent=None*, *children=None*, *\*\*kwargs*) Bases: [anytree.node.nodemixin.NodeMixin](#page-14-0), [object](https://docs.python.org/3/library/functions.html#object)

A generic tree node with any *kwargs*.

The *parent* attribute refers the parent node:

```
>>> from anytree import AnyNode, RenderTree
>>> root = AnyNode(id="root")
>>> s0 = AnyNode(id="sub0", parent=root)
>>> s0b = AnyNode(id="sub0B", parent=s0, foo=4, bar=109)
>>> s0a = AnyNode(id="sub0A", parent=s0)
>>> s1 = AnyNode(id="sub1", parent=root)
>>> s1a = AnyNode(id="sub1A", parent=s1)
>>> s1b = AnyNode(id="sub1B", parent=s1, bar=8)
>>> s1c = AnyNode(id="sub1C", parent=s1)
>>> s1ca = AnyNode(id="sub1Ca", parent=s1c)
```

```
>>> root
AnyNode(id='root')
>>> s0
AnyNode(id='sub0')
>>> print(RenderTree(root))
AnyNode(id='root')
AnyNode(id='sub0')
```

```
AnyNode(bar=109, foo=4, id='sub0B')
    - AnyNode(id='sub0A')
- AnyNode(id='sub1')
  AnyNode(id='sub1A')
   - AnyNode(bar=8, id='sub1B')
    AnyNode(id='sub1C')
     AnyNode(id='sub1Ca')
```
The same tree can be constructed by using the *children* attribute:

```
>>> root = AnyNode(id="root", children=[
... AnyNode(id="sub0", children=[
... AnyNode(id="sub0B", foo=4, bar=109),
... AnyNode(id="sub0A"),
... ]),
... AnyNode(id="sub1", children=[
... AnyNode(id="sub1A"),
... AnyNode(id="sub1B", bar=8),
... AnyNode(id="sub1C", children=[
... AnyNode(id="sub1Ca"),
... ]),
... ]),
... ])
```

```
>>> print(RenderTree(root))
AnyNode(id='root')
  AnyNode(id='sub0')
     - AnyNode(bar=109, foo=4, id='sub0B')
    AnyNode(id='sub0A')
  - AnyNode(id='sub1')
     AnyNode(id='sub1A')
      - AnyNode(bar=8, id='sub1B')
     AnyNode(id='sub1C')
       AnyNode(id='sub1Ca')
```
<span id="page-13-0"></span>**class** anytree.node.node.**Node**(*name*, *parent=None*, *children=None*, *\*\*kwargs*) Bases: [anytree.node.nodemixin.NodeMixin](#page-14-0), [object](https://docs.python.org/3/library/functions.html#object)

A simple tree node with a *name* and any *kwargs*.

The *parent* attribute refers the parent node:

```
>>> from anytree import Node, RenderTree
>>> root = Node("root")
>>> s0 = Node("sub0", parent=root)
>>> s0b = Node("sub0B", parent=s0, foo=4, bar=109)
>>> s0a = Node("sub0A", parent=s0)
>>> s1 = Node("sub1", parent=root)
>>> s1a = Node("sub1A", parent=s1)
>>> s1b = Node("sub1B", parent=s1, bar=8)
>>> s1c = Node("sub1C", parent=s1)
>>> s1ca = Node("sub1Ca", parent=s1c)
```

```
>>> print(RenderTree(root))
Node('/root')
Node('/root/sub0')
```

```
- Node('/root/sub0/sub0B', bar=109, foo=4)
    - Node('/root/sub0/sub0A')
- Node('/root/sub1')
   - Node('/root/sub1/sub1A')
   - Node('/root/sub1/sub1B', bar=8)
   - Node('/root/sub1/sub1C')
     Node('/root/sub1/sub1C/sub1Ca')
```
The same tree can be constructed by using the *children* attribute:

```
>>> root = Node("root", children=[
... Node("sub0", children=[
... Node("sub0B", bar=109, foo=4),
... Node("sub0A", children=None),
... ]),
... Node("sub1", children=[
... Node("sub1A"),
... Node("sub1B", bar=8, children=[]),
... Node("sub1C", children=[
... Node("sub1Ca"),
... ]),
... ]),
... ])
```
**>>>** print(RenderTree(root))

```
Node('/root')
 Node('/root/sub0')
     - Node('/root/sub0/sub0B', bar=109, foo=4)
    Node('/root/sub0/sub0A')
  - Node('/root/sub1')
     - Node('/root/sub1/sub1A')
      - Node('/root/sub1/sub1B', bar=8)
     Node('/root/sub1/sub1C')
        Node('/root/sub1/sub1C/sub1Ca')
```
<span id="page-14-0"></span>**class** anytree.node.nodemixin.**NodeMixin** Bases: [object](https://docs.python.org/3/library/functions.html#object)

#### **separator = '/'**

The [NodeMixin](#page-14-0) class extends any Python class to a tree node.

The only tree relevant information is the *parent* attribute. If *None* the [NodeMixin](#page-14-0) is root node. If set to another node, the [NodeMixin](#page-14-0) becomes the child of it.

The *children* attribute can be used likewise. If *None* the *[NodeMixin](#page-14-0)* has no children (unless the node is set *as* parent). If set to any iterable of  $NodelMixin$  instances, the nodes become children.

```
>>> from anytree import NodeMixin, RenderTree
>>> class MyBaseClass(object):
... foo = 4
>>> class MyClass(MyBaseClass, NodeMixin): # Add Node feature
... def __init__(self, name, length, width, parent=None, children=None):
... super(MyClass, self)._init_()
... self.name = name
... self.length = length
... self.width = width
... self.parent = parent
```
<span id="page-15-0"></span>**... if** children: **...** self.children = children

Construction via *parent*:

```
>>> my0 = MyClass('my0', 0, 0)
>>> my1 = MyClass('my1', 1, 0, parent=my0)
>>> my2 = MyClass('my2', 0, 2, parent=my0)
```

```
>>> for pre, _, node in RenderTree(my0):
... treestr = u"%s%s" % (pre, node.name)
... print(treestr.ljust(8), node.length, node.width)
my0 0 0
 my1 1 0
  - my2 0 2
```
Construction via *children*:

```
>>> my0 = MyClass('my0', 0, 0, children=[
... MyClass('my1', 1, 0),
... MyClass('my2', 0, 2),
... ]
```

```
>>> for pre, _, node in RenderTree(my0):
... treestr = u"%s%s" % (pre, node.name)
... print(treestr.ljust(8), node.length, node.width)
my0 0 0
 - my1 1 0
 - my2 0 2
```
Both approaches can be mixed:

```
>>> my0 = MyClass('my0', 0, 0, children=[
... MyClass('my1', 1, 0),
... ]
>>> my2 = MyClass('my2', 0, 2, parent=my0)
```

```
>>> for pre, _, node in RenderTree(my0):
... treestr = u"%s%s" % (pre, node.name)
... print(treestr.ljust(8), node.length, node.width)
my0 0 0
\leftarrow my1 1 0
 - my2 0 2
```
**parent**

Parent Node.

On set, the node is detached from any previous parent node and attached to the new node.

```
>>> from anytree import Node, RenderTree
>>> udo = Node("Udo")
>>> marc = Node("Marc")
>>> lian = Node("Lian", parent=marc)
>>> print(RenderTree(udo))
Node('/Udo')
```

```
>>> print(RenderTree(marc))
Node('/Marc')
L
  - Node('/Marc/Lian')
```
### Attach

```
>>> marc.parent = udo
>>> print(RenderTree(udo))
Node('/Udo')
Node('/Udo/Marc')
   Node('/Udo/Marc/Lian')
```
#### Detach

To make a node to a root node, just set this attribute to *None*.

```
>>> marc.is_root
False
>>> marc.parent = None
>>> marc.is_root
True
```
#### <span id="page-16-0"></span>**children**

All child nodes.

```
>>> from anytree import Node
>>> n = Node("n")
>>> a = Node("a", parent=n)
>>> b = Node("b", parent=n)
>>> c = Node("c", parent=n)
>>> n.children
(Node('/n/a'), Node('/n/b'), Node('/n/c'))
```
Modifying the children attribute modifies the tree.

### Detach

The children attribute can be updated by setting to an iterable.

```
>>> n.children = [a, b]
>>> n.children
(Node('/n/a'), Node('/n/b'))
```
Node *c* is removed from the tree. In case of an existing reference, the node *c* does not vanish and is the root of its own tree.

**>>>** c Node $('/c')$ 

### Attach

```
\Rightarrow d = Node("d")
>>> d
Node('/d')
>>> n.children = [a, b, d]
>>> n.children
(Node('/n/a'), Node('/n/b'), Node('/n/d'))
```

```
>>> d
Node('/n/d')
```
#### Duplicate

A node can just be the children once. Duplicates cause a [TreeError](#page-19-0):

```
>>> n.children = [a, b, d, a]
Traceback (most recent call last):
    ...
anytree.node.exceptions.TreeError: Cannot add node Node('/n/a') multiple
˓→times as child.
```
**path**

Path of this *Node*.

```
>>> from anytree import Node
>>> udo = Node("Udo")
>>> marc = Node("Marc", parent=udo)
>>> lian = Node("Lian", parent=marc)
>>> udo.path
(Node('/Udo'),)
>>> marc.path
(Node('/Udo'), Node('/Udo/Marc'))
>>> lian.path
(Node('/Udo'), Node('/Udo/Marc'), Node('/Udo/Marc/Lian'))
```
#### <span id="page-17-0"></span>**ancestors**

All parent nodes and their parent nodes.

```
>>> from anytree import Node
>>> udo = Node("Udo")
>>> marc = Node("Marc", parent=udo)
>>> lian = Node("Lian", parent=marc)
>>> udo.ancestors
()
>>> marc.ancestors
(Node('/Udo'),)
>>> lian.ancestors
(Node('/Udo'), Node('/Udo/Marc'))
```
#### **anchestors**

All parent nodes and their parent nodes - see [ancestors](#page-17-0).

The attribute *anchestors* is just a typo of *ancestors*. Please use *ancestors*. This attribute will be removed in the 2.0.0 release.

#### **descendants**

All child nodes and all their child nodes.

```
>>> from anytree import Node
>>> udo = Node("Udo")
>>> marc = Node("Marc", parent=udo)
>>> lian = Node("Lian", parent=marc)
>>> loui = Node("Loui", parent=marc)
>>> soe = Node("Soe", parent=lian)
>>> udo.descendants
```

```
(Node('/Udo/Marc'), Node('/Udo/Marc/Lian'), Node('/Udo/Marc/Lian/Soe'), Node(
˓→'/Udo/Marc/Loui'))
>>> marc.descendants
(Node('/Udo/Marc/Lian'), Node('/Udo/Marc/Lian/Soe'), Node('/Udo/Marc/Loui'))
>>> lian.descendants
(Node('/Udo/Marc/Lian/Soe'),)
```
**root**

Tree Root Node.

```
>>> from anytree import Node
>>> udo = Node("Udo")
>>> marc = Node("Marc", parent=udo)
>>> lian = Node("Lian", parent=marc)
>>> udo.root
Node('/Udo')
>>> marc.root
Node('/Udo')
>>> lian.root
Node('/Udo')
```
#### **siblings**

Tuple of nodes with the same parent.

```
>>> from anytree import Node
>>> udo = Node("Udo")
>>> marc = Node("Marc", parent=udo)
>>> lian = Node("Lian", parent=marc)
>>> loui = Node("Loui", parent=marc)
>>> lazy = Node("Lazy", parent=marc)
>>> udo.siblings
()
>>> marc.siblings
()
>>> lian.siblings
(Node('/Udo/Marc/Loui'), Node('/Udo/Marc/Lazy'))
>>> loui.siblings
(Node('/Udo/Marc/Lian'), Node('/Udo/Marc/Lazy'))
```
#### **leaves**

Tuple of all leaf nodes.

```
>>> from anytree import Node
>>> udo = Node("Udo")
>>> marc = Node("Marc", parent=udo)
>>> lian = Node("Lian", parent=marc)
>>> loui = Node("Loui", parent=marc)
>>> lazy = Node("Lazy", parent=marc)
>>> udo.leaves
(Node('/Udo/Marc/Lian'), Node('/Udo/Marc/Loui'), Node('/Udo/Marc/Lazy'))
>>> marc.leaves
(Node('/Udo/Marc/Lian'), Node('/Udo/Marc/Loui'), Node('/Udo/Marc/Lazy'))
```
### **is\_leaf**

*Node* has no children (External Node).

```
>>> from anytree import Node
>>> udo = Node("Udo")
>>> marc = Node("Marc", parent=udo)
>>> lian = Node("Lian", parent=marc)
>>> udo.is_leaf
False
>>> marc.is_leaf
False
>>> lian.is_leaf
True
```
#### **is\_root**

*Node* is tree root.

```
>>> from anytree import Node
>>> udo = Node("Udo")
>>> marc = Node("Marc", parent=udo)
>>> lian = Node("Lian", parent=marc)
>>> udo.is_root
True
>>> marc.is_root
False
>>> lian.is_root
False
```
#### **height**

Number of edges on the longest path to a leaf *Node*.

```
>>> from anytree import Node
>>> udo = Node("Udo")
>>> marc = Node("Marc", parent=udo)
>>> lian = Node("Lian", parent=marc)
>>> udo.height
2
>>> marc.height
1
>>> lian.height
0
```
#### **depth**

Number of edges to the root *Node*.

```
>>> from anytree import Node
>>> udo = Node("Udo")
>>> marc = Node("Marc", parent=udo)
>>> lian = Node("Lian", parent=marc)
>>> udo.depth
0
>>> marc.depth
1
>>> lian.depth
\mathcal{L}
```
<span id="page-19-0"></span>**exception** anytree.node.exceptions.**TreeError** Bases: exceptions.RuntimeError

Tree Error.

```
exception anytree.node.exceptions.LoopError
    Bases: anytree.node.exceptions.TreeError
```
Tree contains infinite loop.

### <span id="page-20-0"></span>**3.2 Tree Iteration**

Tree Iteration.

- [PreOrderIter](#page-20-1): iterate over tree using pre-order strategy (self, children)
- [PostOrderIter](#page-21-0): iterate over tree using post-order strategy (children, self)
- [LevelOrderIter](#page-21-1): iterate over tree using level-order strategy
- [LevelOrderGroupIter](#page-22-0): iterate over tree using level-order strategy returning group for every level
- [ZigZagGroupIter](#page-23-0): iterate over tree using level-order strategy returning group for every level

```
class anytree.iterators.preorderiter.PreOrderIter(node, filter_=None, stop=None,
```
*maxlevel=None*) Bases: anytree.iterators.abstractiter.AbstractIter

Iterate over tree applying pre-order strategy starting at *node*.

Start at root and go-down until reaching a leaf node. Step upwards then, and search for the next leafs.

```
>>> from anytree import Node, RenderTree, AsciiStyle, PreOrderIter
\Rightarrow f = Node("f")
>>> b = Node("b", parent=f)
>>> a = Node("a", parent=b)
>>> d = Node("d", parent=b)
>>> c = Node("c", parent=d)
>>> e = Node("e", parent=d)
>>> g = Node("g", parent=f)
>>> i = Node("i", parent=g)
>>> h = Node("h", parent=i)
>>> print(RenderTree(f, style=AsciiStyle()).by_attr())
f
|--- b| - - a+-- d
        |----- C+-- e
+-- g
   +-- j
        +-- h
>>> [node.name for node in PreOrderIter(f)]
['f', 'b', 'a', 'd', 'c', 'e', 'g', 'i', 'h']
>>> [node.name for node in PreOrderIter(f, maxlevel=3)]
['f', 'b', 'a', 'd', 'g', 'i']
>>> [node.name for node in PreOrderIter(f, filter_=lambda n: n.name not in ('e',
ightharpoonup<sup>'</sup>g'))]
['f', 'b', 'a', 'd', 'c', 'i', 'h']
>>> [node.name for node in PreOrderIter(f, stop=lambda n: n.name == 'd')]
['f', 'b', 'a', 'g', 'i', 'h']
```
Base class for all iterators.

Iterate over tree starting at *node*.

#### <span id="page-21-2"></span>Keyword Arguments

- **filter** function called with every *node* as argument, *node* is returned if *True*.
- **stop** stop iteration at *node* if *stop* function returns *True* for *node*.
- **maxlevel** ([int](https://docs.python.org/3/library/functions.html#int)) maximum decending in the node hierarchy.

<span id="page-21-0"></span>**class** anytree.iterators.postorderiter.**PostOrderIter**(*node*, *filter\_=None*, *stop=None*,

*maxlevel=None*) Bases: anytree.iterators.abstractiter.AbstractIter

Iterate over tree applying post-order strategy starting at *node*.

```
>>> from anytree import Node, RenderTree, AsciiStyle, PostOrderIter
>>> f = Node("f")
>>> b = Node("b", parent=f)
>>> a = Node("a", parent=b)
>>> d = Node("d", parent=b)
>>> c = Node("c", parent=d)
>>> e = Node("e", parent=d)
>>> g = Node("g", parent=f)
>>> i = Node("i", parent=g)
>>> h = Node("h", parent=i)
>>> print(RenderTree(f, style=AsciiStyle()).by_attr())
f
|--- b| - - a+-- d
       | -- c| +-- e
+-- q
   +-- i+-- h
>>> [node.name for node in PostOrderIter(f)]
['a', 'c', 'e', 'd', 'b', 'h', 'i', 'g', 'f']
>>> [node.name for node in PostOrderIter(f, maxlevel=3)]
['a', 'd', 'b', 'i', 'g', 'f']
>>> [node.name for node in PostOrderIter(f, filter_=lambda n: n.name not in ('e',
ightharpoonup<sup>'g'</sup>))]
['a', 'c', 'd', 'b', 'h', 'i', 'f']
>>> [node.name for node in PostOrderIter(f, stop=lambda n: n.name == 'd')]
['a', 'b', 'h', 'i', 'g', 'f']
```
Base class for all iterators.

Iterate over tree starting at *node*.

Keyword Arguments

- **filter** function called with every *node* as argument, *node* is returned if *True*.
- **stop** stop iteration at *node* if *stop* function returns *True* for *node*.
- **maxlevel** ([int](https://docs.python.org/3/library/functions.html#int)) maximum decending in the node hierarchy.

```
class anytree.iterators.levelorderiter.LevelOrderIter(node, filter_=None,
```
*stop=None*, *maxlevel=None*)

Bases: anytree.iterators.abstractiter.AbstractIter

Iterate over tree applying level-order strategy starting at *node*.

```
>>> from anytree import Node, RenderTree, AsciiStyle, LevelOrderIter
\Rightarrow f = \text{Node}(\text{''f''})>>> b = Node("b", parent=f)
>>> a = Node("a", parent=b)
>>> d = Node("d", parent=b)
>>> c = Node("c", parent=d)
>>> e = Node("e", parent=d)
>>> g = Node("g", parent=f)
>>> i = Node("i", parent=g)
>>> h = Node("h", parent=i)
>>> print(RenderTree(f, style=AsciiStyle()).by_attr())
f
|-- b| - - a+-- d
| - - c| +-- e
+-- q
   +-- i
        +-- h
>>> [node.name for node in LevelOrderIter(f)]
['f', 'b', 'g', 'a', 'd', 'i', 'c', 'e', 'h']
>>> [node.name for node in LevelOrderIter(f, maxlevel=3)]
['f', 'b', 'g', 'a', 'd', 'i']
>>> [node.name for node in LevelOrderIter(f, filter_=lambda n: n.name not in ('e',
ightharpoonup 'g'))]
['f', 'b', 'a', 'd', 'i', 'c', 'h']
>>> [node.name for node in LevelOrderIter(f, stop=lambda n: n.name == 'd')]
['f', 'b', 'g', 'a', 'i', 'h']
```
Base class for all iterators.

Iterate over tree starting at *node*.

#### Keyword Arguments

- **filter** function called with every *node* as argument, *node* is returned if *True*.
- **stop** stop iteration at *node* if *stop* function returns *True* for *node*.
- **maxlevel** ([int](https://docs.python.org/3/library/functions.html#int)) maximum decending in the node hierarchy.

```
class anytree.iterators.levelordergroupiter.LevelOrderGroupIter(node, fil-
```
*ter\_=None*, *stop=None*, *maxlevel=None*)

Bases: anytree.iterators.abstractiter.AbstractIter

Iterate over tree applying level-order strategy with grouping starting at *node*.

Return a tuple of nodes for each level. The first tuple contains the nodes at level 0 (always *node*). The second tuple contains the nodes at level 1 (children of *node*). The next level contains the children of the children, and so on.

```
>>> from anytree import Node, RenderTree, AsciiStyle, LevelOrderGroupIter
\Rightarrow f = \text{Node}(\text{''f''})>>> b = Node("b", parent=f)
>>> a = Node("a", parent=b)
>>> d = Node("d", parent=b)
>>> c = Node("c", parent=d)
```

```
>>> e = Node("e", parent=d)
>>> g = Node("g", parent=f)
>>> i = Node("i", parent=g)
>>> h = Node("h", parent=i)
>>> print(RenderTree(f, style=AsciiStyle()).by_attr())
f
|-- b
| - - a+-- d
       | -- c+-- \leftrightarrow+-- g
    +-- i
        +-- h
>>> [[node.name for node in children] for children in LevelOrderGroupIter(f)]
[['f'], ['b', 'g'], ['a', 'd', 'i'], ['c', 'e', 'h']]
>>> [[node.name for node in children] for children in LevelOrderGroupIter(f,
˓→maxlevel=3)]
[['f'], ['b', 'g'], ['a', 'd', 'i']]
>>> [[node.name for node in children]
... for children in LevelOrderGroupIter(f, filter_=lambda n: n.name not in ('e',
ightharpoonup'g'))]
[['f'], ['b'], ['a', 'd', 'i'], ['c', 'h']]
>>> [[node.name for node in children]
... for children in LevelOrderGroupIter(f, stop=lambda n: n.name == 'd')]
[['f'], ['b', 'g'], ['a', 'i'], ['h']]
```
Base class for all iterators.

Iterate over tree starting at *node*.

Keyword Arguments

- **filter** function called with every *node* as argument, *node* is returned if *True*.
- **stop** stop iteration at *node* if *stop* function returns *True* for *node*.
- **maxlevel** ([int](https://docs.python.org/3/library/functions.html#int)) maximum decending in the node hierarchy.

<span id="page-23-0"></span>**class** anytree.iterators.zigzaggroupiter.**ZigZagGroupIter**(*node*, *filter\_=None*,

*stop=None*,

*maxlevel=None*)

Bases: anytree.iterators.abstractiter.AbstractIter

Iterate over tree applying Zig-Zag strategy with grouping starting at *node*.

Return a tuple of nodes for each level. The first tuple contains the nodes at level 0 (always *node*). The second tuple contains the nodes at level 1 (children of *node*) in reversed order. The next level contains the children of the children in forward order, and so on.

```
>>> from anytree import Node, RenderTree, AsciiStyle
\Rightarrow f = \text{Node}(\text{''f''})>>> b = Node("b", parent=f)
>>> a = Node("a", parent=b)
>>> d = Node("d", parent=b)
>>> c = Node("c", parent=d)
>>> e = Node("e", parent=d)
>>> g = Node("g", parent=f)
>>> i = Node("i", parent=g)
```

```
>>> h = Node("h", parent=i)
>>> print(RenderTree(f, style=AsciiStyle()).by_attr())
f
|--- b| |- a
   +-- d
       | -- c+-- e
+-- g
    +-- i
        +-- h
>>> [[node.name for node in children] for children in ZigZagGroupIter(f)]
[['f'], ['g', 'b'], ['a', 'd', 'i'], ['h', 'e', 'c']]
>>> [[node.name for node in children] for children in ZigZagGroupIter(f,
˓→maxlevel=3)]
[['f'], ['g', 'b'], ['a', 'd', 'i']]
>>> [[node.name for node in children]
... for children in ZigZagGroupIter(f, filter_=lambda n: n.name not in ('e', 'g
\leftrightarrow'))]
[['f'], ['b'], ['a', 'd', 'i'], ['h', 'c']]
>>> [[node.name for node in children]
... for children in ZigZagGroupIter(f, stop=lambda n: n.name == 'd')]
[['f'], ['g', 'b'], ['a', 'i'], ['h']]
```
Base class for all iterators.

Iterate over tree starting at *node*.

Keyword Arguments

- **filter** function called with every *node* as argument, *node* is returned if *True*.
- **stop** stop iteration at *node* if *stop* function returns *True* for *node*.
- **maxlevel** ([int](https://docs.python.org/3/library/functions.html#int)) maximum decending in the node hierarchy.

### <span id="page-24-0"></span>**3.3 Tree Rendering**

Tree Rendering.

- **[RenderTree](#page-26-0)** using the following styles:
	- [AsciiStyle](#page-25-0)
	- [ContStyle](#page-25-1)
	- [ContRoundStyle](#page-25-2)
	- [DoubleStyle](#page-26-1)
- **class** anytree.render.**Row**(*pre*, *fill*, *node*) Bases: [tuple](https://docs.python.org/3/library/stdtypes.html#tuple)

Create new instance of Row(pre, fill, node)

**fill**

Alias for field number 1

**node**

Alias for field number 2

#### <span id="page-25-4"></span>**pre**

Alias for field number 0

<span id="page-25-3"></span>**class** anytree.render.**AbstractStyle**(*vertical*, *cont*, *end*) Bases: [object](https://docs.python.org/3/library/functions.html#object)

Tree Render Style.

Parameters

- **vertical** Sign for vertical line.
- **cont** Chars for a continued branch.
- **end** Chars for the last branch.

**empty**

Empty string as placeholder.

```
class anytree.render.AsciiStyle
```
Bases: [anytree.render.AbstractStyle](#page-25-3)

Ascii style.

```
>>> from anytree import Node, RenderTree
>>> root = Node("root")
>>> s0 = Node("sub0", parent=root)
>>> s0b = Node("sub0B", parent=s0)
>>> s0a = Node("sub0A", parent=s0)
>>> s1 = Node("sub1", parent=root)
```

```
>>> print(RenderTree(root, style=AsciiStyle()))
Node('/root')
|-- Node('/root/sub0')
| |-- Node('/root/sub0/sub0B')
| +-- Node('/root/sub0/sub0A')
+-- Node('/root/sub1')
```
#### <span id="page-25-1"></span>**class** anytree.render.**ContStyle**

Bases: [anytree.render.AbstractStyle](#page-25-3)

Continued style, without gaps.

```
>>> from anytree import Node, RenderTree
>>> root = Node("root")
>>> s0 = Node("sub0", parent=root)
>>> s0b = Node("sub0B", parent=s0)
>>> s0a = Node("sub0A", parent=s0)
>>> s1 = Node("sub1", parent=root)
```

```
>>> print(RenderTree(root, style=ContStyle()))
Node('/root')
  - Node('/root/sub0')
      Node('/root/sub0/sub0B')
      Node('/root/sub0/sub0A')
  - Node('/root/sub1')
```
#### <span id="page-25-2"></span>**class** anytree.render.**ContRoundStyle** Bases: [anytree.render.AbstractStyle](#page-25-3)

Continued style, without gaps, round edges.

```
>>> from anytree import Node, RenderTree
>>> root = Node("root")
>>> s0 = Node("sub0", parent=root)
>>> s0b = Node("sub0B", parent=s0)
>>> s0a = Node("sub0A", parent=s0)
>>> s1 = Node("sub1", parent=root)
```

```
>>> print(RenderTree(root, style=ContRoundStyle()))
Node('/root')
  - Node('/root/sub0')
    Node('/root/sub0/sub0B')
     - Node('/root/sub0/sub0A')
  - Node('/root/sub1')
```
#### <span id="page-26-1"></span>**class** anytree.render.**DoubleStyle**

Bases: [anytree.render.AbstractStyle](#page-25-3)

Double line style, without gaps.

```
>>> from anytree import Node, RenderTree
>>> root = Node("root")
>>> s0 = Node("sub0", parent=root)
>>> s0b = Node("sub0B", parent=s0)
>>> s0a = Node("sub0A", parent=s0)
>>> s1 = Node("sub1", parent=root)
```

```
>>> print(RenderTree(root, style=DoubleStyle))
Node('/root')
Node('/root/sub0')
   Node('/root/sub0/sub0B')
   Node('/root/sub0/sub0A')
Node('/root/sub1')
```
<span id="page-26-0"></span>**class** anytree.render.**RenderTree**(*node*, *style=ContStyle()*, *childiter=<type 'list'>*) Bases: [object](https://docs.python.org/3/library/functions.html#object)

Render tree starting at *node*.

Keyword Arguments

- **style** ([AbstractStyle](#page-25-3)) Render Style.
- **childiter** Child iterator.

[RenderTree](#page-26-0) is an iterator, returning a tuple with 3 items:

*pre* tree prefix.

*fill* filling for multiline entries.

*node* [NodeMixin](#page-14-0) object.

It is up to the user to assemble these parts to a whole.

```
>>> from anytree import Node, RenderTree
>>> root = Node("root", lines=["c0fe", "c0de"])
>>> s0 = Node("sub0", parent=root, lines=["ha", "ba"])
>>> s0b = Node("sub0B", parent=s0, lines=["1", "2", "3"])
>>> s0a = Node("sub0A", parent=s0, lines=["a", "b"])
>>> s1 = Node("sub1", parent=root, lines=["Z"])
```
Simple one line:

```
>>> for pre, _, node in RenderTree(root):
... print ("%s%s" % (pre, node.name))
root
\leftarrow sub0
     sub0B
    \Boxsub0A
  - sub1
```
Multiline:

```
>>> for pre, fill, node in RenderTree(root):
... print ("%s%s" % (pre, node.lines[0]))
... for line in node.lines[1:]:
...    print ("%s%s" % (fill, line))
c0fe
c0de
 ha
   ba
     1
       2
       3
      a
       b
   Z
```
The *childiter* is responsible for iterating over child nodes at the same level. An reversed order can be achived by using *reversed*.

```
>>> for row in RenderTree(root, childiter=reversed):
... print ("%s%s" % (row.pre, row.node.name))
root
\leftarrow sub1
  - sub0
    sub0A
      - sub0B
```
Or writing your own sort function:

```
>>> def mysort(items):
... return sorted(items, key=lambda item: item.name)
>>> for row in RenderTree(root, childiter=mysort):
... print ("%s%s" % (row.pre, row.node.name))
root
 - sub0
     sub0A
    sub0B
 sub1
```
 $by$ <sub> $-$ attr simplifies attribute rendering and supports multiline:</sub>

```
>>> print(RenderTree(root).by_attr())
root
 - sub0
     sub0B
     sub0A
  sub1
```

```
>>> print(RenderTree(root).by_attr("lines"))
c0fe
c0de
  ha
   ba
        1
        2
        3
        a
        b
    Z
```
And can be a function:

```
>>> print(RenderTree(root).by_attr(lambda n: " ".join(n.lines)))
c0fe c0de
  ha ba
        1 2 3
        a b
    Z
```
<span id="page-28-1"></span>**by\_attr**(*attrname='name'*) Return rendered tree with node attribute *attrname*.

### <span id="page-28-0"></span>**3.4 Searching**

Node Searching.

```
anytree.search.findall(node, filter_=None, stop=None, maxlevel=None, mincount=None, max-
                           count=None)
```
Search nodes matching *filter\_* but stop at *maxlevel* or *stop*.

Return tuple with matching nodes.

Parameters **node** – top node, start searching.

Keyword Arguments

- **filter** function called with every *node* as argument, *node* is returned if *True*.
- **stop** stop iteration at *node* if *stop* function returns *True* for *node*.
- **maxlevel** ([int](https://docs.python.org/3/library/functions.html#int)) maximum decending in the node hierarchy.
- **mincount** ([int](https://docs.python.org/3/library/functions.html#int)) minimum number of nodes.
- **maxcount**  $(int)$  $(int)$  $(int)$  maximum number of nodes.

Example tree:

```
>>> from anytree import Node, RenderTree, AsciiStyle
\Rightarrow f = \text{Node}(\text{''f''})>>> b = Node("b", parent=f)
>>> a = Node("a", parent=b)
>>> d = Node("d", parent=b)
>>> c = Node("c", parent=d)
>>> e = Node("e", parent=d)
>>> g = Node("g", parent=f)
```

```
>>> i = Node("i", parent=g)
>>> h = Node("h", parent=i)
>>> print(RenderTree(f, style=AsciiStyle()).by_attr())
f
|--- b| -- a+-- d
       | -- c+-- e
  - q+-- i
        +-- h
```

```
>>> findall(f, filter_=lambda node: node.name in ("a", "b"))
(Node('/f/b')), Node('/f/b/a'))>>> findall(f, filter_=lambda node: d in node.path)
(Node('/f/b/d'), Node('/f/b/d/c'), Node('/f/b/d/e'))
```
The number of matches can be limited:

```
>>> findall(f, filter_=lambda node: d in node.path, mincount=4)
Traceback (most recent call last):
  ...
anytree.search.CountError: Expecting at least 4 elements, but found 3. ... Node('/
\rightarrowf/b/d/e'))
>>> findall(f, filter_=lambda node: d in node.path, maxcount=2)
Traceback (most recent call last):
  ...
anytree.search.CountError: Expecting 2 elements at maximum, but found 3. ... Node(
˓→'/f/b/d/e'))
```
anytree.search.**findall\_by\_attr**(*node*, *value*, *name='name'*, *maxlevel=None*, *mincount=None*, *maxcount=None*)

Search nodes with attribute *name* having *value* but stop at *maxlevel*.

Return tuple with matching nodes.

#### Parameters

- **node** top node, start searching.
- **value** value which need to match

Keyword Arguments

- **name**  $(str)$  $(str)$  $(str)$  attribute name need to match
- **maxlevel** ([int](https://docs.python.org/3/library/functions.html#int)) maximum decending in the node hierarchy.
- **mincount** ([int](https://docs.python.org/3/library/functions.html#int)) minimum number of nodes.
- **maxcount**  $(int)$  $(int)$  $(int)$  maximum number of nodes.

Example tree:

```
>>> from anytree import Node, RenderTree, AsciiStyle
\Rightarrow f = \text{Node}(\text{''f''})>>> b = Node("b", parent=f)
>>> a = Node("a", parent=b)
>>> d = Node("d", parent=b)
```

```
>>> c = Node("c", parent=d)
>>> e = Node("e", parent=d)
>>> g = Node("g", parent=f)
>>> i = Node("i", parent=g)
>>> h = Node("h", parent=i)
>>> print(RenderTree(f, style=AsciiStyle()).by_attr())
f
|-- b
| - - a+-- d
       | -- c| +-- e
+-- g
    +-- i
        +-- h
```

```
>>> findall_by_attr(f, "d")
(Node('/f/b/d'),)
```
anytree.search.**find**(*node*, *filter\_=None*, *stop=None*, *maxlevel=None*) Search for *single* node matching *filter\_* but stop at *maxlevel* or *stop*.

Return matching node.

Parameters **node** – top node, start searching.

Keyword Arguments

- **filter** function called with every *node* as argument, *node* is returned if *True*.
- **stop** stop iteration at *node* if *stop* function returns *True* for *node*.
- **maxlevel** ([int](https://docs.python.org/3/library/functions.html#int)) maximum decending in the node hierarchy.

Example tree:

```
>>> from anytree import Node, RenderTree, AsciiStyle
\Rightarrow f = \text{Node}(\text{''f''})>>> b = Node("b", parent=f)
>>> a = Node("a", parent=b)
>>> d = Node("d", parent=b)
>>> c = Node("c", parent=d)
>>> e = Node("e", parent=d)
>>> g = Node("g", parent=f)
\Rightarrow \frac{1}{i} = Node("i", parent=g)
>>> h = Node("h", parent=i)
>>> print(RenderTree(f, style=AsciiStyle()).by_attr())
f
|-- b
| - - a| +-- d
| - - c| +-- e
+-- g
    +-- i
        +-- h
```

```
\Rightarrow find(f, lambda node: node.name == \text{"d"})
Node('/f/b/d')
\Rightarrow find(f, lambda node: node.name == "z")
>>> find(f, lambda node: b in node.path)
Traceback (most recent call last):
    ...
anytree.search.CountError: Expecting 1 elements at maximum, but found 5. (Node('/
\rightarrowf/b')... Node('/f/b/d/e'))
```
anytree.search.**find\_by\_attr**(*node*, *value*, *name='name'*, *maxlevel=None*) Search for *single* node with attribute *name* having *value* but stop at *maxlevel*.

Return tuple with matching nodes.

#### **Parameters**

- **node** top node, start searching.
- **value** value which need to match

Keyword Arguments

- **name**  $(str)$  $(str)$  $(str)$  attribute name need to match
- **maxlevel** ([int](https://docs.python.org/3/library/functions.html#int)) maximum decending in the node hierarchy.

Example tree:

```
>>> from anytree import Node, RenderTree, AsciiStyle
\Rightarrow f = Node("f")
>>> b = Node("b", parent=f)
>>> a = Node("a", parent=b)
>>> d = Node("d", parent=b)
>>> c = Node("c", parent=d, foo=4)
>>> e = Node("e", parent=d)
>>> g = Node("g", parent=f)
>>> i = Node("i", parent=g)
>>> h = Node("h", parent=i)
>>> print(RenderTree(f, style=AsciiStyle()).by_attr())
f
|--- b| - - a+-- d
        | -- c+-- e
  +-- g
    +-- i+-- h
```

```
>>> find_by_attr(f, "d")
Node('/f/b/d')
>>> find_by_attr(f, name="foo", value=4)
Node('/f/b/d/c', foo=4)
>>> find_by_attr(f, name="foo", value=8)
```
#### **exception** anytree.search.**CountError**(*msg*, *result*) Bases: exceptions.RuntimeError

Error raised on *mincount* or *maxcount* mismatch.

### <span id="page-32-3"></span><span id="page-32-0"></span>**3.5 Node Resolution**

```
class anytree.resolver.Resolver(pathattr='name')
    object
```
Resolve [NodeMixin](#page-14-0) paths using attribute *pathattr*.

<span id="page-32-2"></span>**get**(*node*, *path*)

Return instance at *path*.

An example module tree:

```
>>> from anytree import Node
>>> top = Node("top", parent=None)
>>> sub0 = Node("sub0", parent=top)
>>> sub0sub0 = Node("sub0sub0", parent=sub0)
>>> sub0sub1 = Node("sub0sub1", parent=sub0)
>>> sub1 = Node("sub1", parent=top)
```
A resolver using the *name* attribute:

**>>>** r = Resolver('name')

Relative paths:

```
>>> r.get(top, "sub0/sub0sub0")
Node('/top/sub0/sub0sub0')
>>> r.get(sub1, "..")
Node('/top')
>>> r.get(sub1, "../sub0/sub0sub1")
Node('/top/sub0/sub0sub1')
>>> r.get(sub1, ".")
Node('/top/sub1')
>>> r.get(sub1, "")
Node('/top/sub1')
>>> r.get(top, "sub2")
Traceback (most recent call last):
  ...
anytree.resolver.ChildResolverError: Node('/top') has no child sub2. Children
˓→are: 'sub0', 'sub1'.
```
Absolute paths:

```
>>> r.get(sub0sub0, "/top")
Node('/top')
>>> r.get(sub0sub0, "/top/sub0")
Node('/top/sub0')
>>> r.get(sub0sub0, "/")
Traceback (most recent call last):
  ...
anytree.resolver.ResolverError: root node missing. root is '/top'.
>>> r.get(sub0sub0, "/bar")
Traceback (most recent call last):
  ...
anytree.resolver.ResolverError: unknown root node '/bar'. root is '/top'.
```
**glob**(*node*, *path*)

Return instances at *path* supporting wildcards.

<span id="page-33-0"></span>Behaves identical to  $q \in t$ , but accepts wildcards and returns a list of found nodes.

- *\** matches any characters, except '/'.
- *?* matches a single character, except '/'.

An example module tree:

```
>>> from anytree import Node
>>> top = Node("top", parent=None)
>>> sub0 = Node("sub0", parent=top)
>>> sub0sub0 = Node("sub0", parent=sub0)
>>> sub0sub1 = Node("sub1", parent=sub0)
>>> sub1 = Node("sub1", parent=top)
>>> sub1sub0 = Node("sub0", parent=sub1)
```
A resolver using the *name* attribute:

**>>>** r = Resolver('name')

Relative paths:

```
>>> r.glob(top, "sub0/sub?")
[Node('/top/sub0/sub0'), Node('/top/sub0/sub1')]
>>> r.glob(sub1, ".././*")
[Node('/top/sub0'), Node('/top/sub1')]
>>> r.glob(top, "*/*")
[Node('/top/sub0/sub0'), Node('/top/sub0/sub1'), Node('/top/sub1/sub0')]
>>> r.glob(top, "*/sub0")
[Node('/top/sub0/sub0'), Node('/top/sub1/sub0')]
>>> r.glob(top, "sub1/sub1")
Traceback (most recent call last):
    ...
anytree.resolver.ChildResolverError: Node('/top/sub1') has no child sub1.
˓→Children are: 'sub0'.
```
Non-matching wildcards are no error:

```
>>> r.glob(top, "bar*")
[]
>>> r.glob(top, "sub2")
Traceback (most recent call last):
  ...
anytree.resolver.ChildResolverError: Node('/top') has no child sub2. Children.
˓→are: 'sub0', 'sub1'.
```
Absolute paths:

```
>>> r.glob(sub0sub0, "/top/*")
[Node('/top/sub0'), Node('/top/sub1')]
>>> r.glob(sub0sub0, "/")
Traceback (most recent call last):
 ...
anytree.resolver.ResolverError: root node missing. root is '/top'.
>>> r.glob(sub0sub0, "/bar")
Traceback (most recent call last):
 ...
anytree.resolver.ResolverError: unknown root node '/bar'. root is '/top'.
```
<span id="page-34-3"></span>**static is\_wildcard**(*path*) Return *True* is a wildcard.

```
exception anytree.resolver.ResolverError(node, child, msg)
    Bases: exceptions.RuntimeError
```
Resolve Error at *node* handling *child*.

**exception** anytree.resolver.**ChildResolverError**(*node*, *child*, *pathattr*) Bases: [anytree.resolver.ResolverError](#page-34-2)

Child Resolve Error at *node* handling *child*.

### <span id="page-34-0"></span>**3.6 Tree Walking**

```
class anytree.walker.Walker
```
Bases: [object](https://docs.python.org/3/library/functions.html#object)

Walk from one node to another.

#### **walk**(*start*, *end*)

Walk from *start* node to *end* node.

Returns *upwards* is a list of nodes to go upward to. *common* top node. *downwards* is a list of nodes to go downward to.

Return type (upwards, common, downwards)

Raises [WalkError](#page-35-1) – on no common root node.

```
>>> from anytree import Node, RenderTree, AsciiStyle
\Rightarrow f = \text{Node}(\text{''f''})>>> b = Node("b", parent=f)
>>> a = Node("a", parent=b)
>>> d = Node("d", parent=b)
>>> c = Node("c", parent=d)
>>> e = Node("e", parent=d)
>>> g = Node("g", parent=f)
>>> i = Node("i", parent=g)
>>> h = Node("h", parent=i)
>>> print(RenderTree(f, style=AsciiStyle()))
Node('/f')
|-- Node('/f/b')
   | -- Node('/f/b/a')
    +-- Node('/f/b/d')
        | |-- Node('/f/b/d/c')
        | +-- Node('/f/b/d/e')
+-- Node('/f/g')
    +-- Node('/f/g/i')
        +-- Node('/f/g/i/h')
```
Create a walker:

 $\Rightarrow$   $\Rightarrow$   $w =$  Walker()

This class is made for walking:

```
>>> w.walk(f, f)
(( ) , \text{Node} ('f') , () )>>> w.walk(f, b)
((), Node('/f'), (Node('/f/b'),))
>>> w.walk(b, f)
((\text{Node}('/f/b')), \text{Node}('/f'), ()>>> w.walk(h, e)
((Node('/f/g/i/h'), Node('/f/g/i'), Node('/f/g')), Node('/f'), (Node('/f/b'),
\rightarrowNode('/f/b/d'), Node('/f/b/d/e')))
>>> w.walk(d, e)
((), Node('/f/b/d'), Node('/f/b/d/e'))
```
For a proper walking the nodes need to be part of the same tree:

```
>>> w.walk(Node("a"), Node("b"))
Traceback (most recent call last):
  ...
anytree.walker.WalkError: Node('/a') and Node('/b') are not part of the same,
˓→tree.
```
#### <span id="page-35-1"></span>**exception** anytree.walker.**WalkError**

```
Bases: exceptions.RuntimeError
```
Walk Error.

### <span id="page-35-0"></span>**3.7 Utilities**

Utilities.

```
anytree.util.commonancestors(*nodes)
    Determine common ancestors of nodes.
```

```
>>> from anytree import Node
>>> udo = Node("Udo")
>>> marc = Node("Marc", parent=udo)
>>> lian = Node("Lian", parent=marc)
>>> dan = Node("Dan", parent=udo)
>>> jet = Node("Jet", parent=dan)
>>> jan = Node("Jan", parent=dan)
>>> joe = Node("Joe", parent=dan)
```

```
>>> commonancestors(jet, joe)
(Node('/Udo'), Node('/Udo/Dan'))
>>> commonancestors(jet, marc)
(Node('/Udo'),)
>>> commonancestors(jet)
(Node('/Udo'), Node('/Udo/Dan'))
>>> commonancestors()
()
```
anytree.util.**leftsibling**(*node*)

Return Left Sibling of *node*.

**>>> from anytree import** Node **>>>** dan = Node("Dan")

```
>>> jet = Node("Jet", parent=dan)
>>> jan = Node("Jan", parent=dan)
>>> joe = Node("Joe", parent=dan)
>>> leftsibling(dan)
>>> leftsibling(jet)
>>> leftsibling(jan)
Node('/Dan/Jet')
>>> leftsibling(joe)
Node('/Dan/Jan')
```
anytree.util.**rightsibling**(*node*) Return Right Sibling of *node*.

```
>>> from anytree import Node
>>> dan = Node("Dan")
>>> jet = Node("Jet", parent=dan)
>>> jan = Node("Jan", parent=dan)
>>> joe = Node("Joe", parent=dan)
>>> rightsibling(dan)
>>> rightsibling(jet)
Node('/Dan/Jan')
>>> rightsibling(jan)
Node('/Dan/Joe')
>>> rightsibling(joe)
```
# CHAPTER 4

### Importer

<span id="page-38-3"></span><span id="page-38-0"></span>One fundamental idea behind *anytree* is the common tree node data structure, which can be imported from different formats and exported to different formats.

Available importers:

### <span id="page-38-1"></span>**4.1 Dictionary Importer**

```
class anytree.importer.dictimporter.DictImporter(nodecls=<class
```
Bases: [object](https://docs.python.org/3/library/functions.html#object)

*'anytree.node.anynode.AnyNode'>*)

Import Tree from dictionary.

Every dictionary is converted to an instance of *nodecls*. The dictionaries listed in the children attribute are converted likewise and added as children.

Keyword Arguments **nodecls** – class used for nodes.

```
>>> from anytree.importer import DictImporter
>>> from anytree import RenderTree
>>> importer = DictImporter()
>>> data = {
... 'a': 'root',
... 'children': [{'a': 'sub0',
... 'children': [{'a': 'sub0A', 'b': 'foo'}, {'a': 'sub0B'}]},
... {'a': 'sub1'}]}
>>> root = importer.import_(data)
>>> print(RenderTree(root))
AnyNode(a='root')
  - AnyNode(a='sub0')
     AnyNode(a='sub0A', b='foo')
     - AnyNode(a='sub0B')
   AnyNode(a='sub1')
```
<span id="page-39-1"></span>**import\_**(*data*) Import tree from *data*.

## <span id="page-39-0"></span>**4.2 JSON Importer**

**class** anytree.importer.jsonimporter.**JsonImporter**(*dictimporter=None*, *\*\*kwargs*) Bases: [object](https://docs.python.org/3/library/functions.html#object)

Import Tree from JSON.

The JSON is read and converted to a dictionary via *dictimporter*.

Keyword Arguments

- **dictimporter** Dictionary Importer used (see [DictImporter](#page-38-2)).
- **kwargs** All other arguments are passed to [json.load](https://docs.python.org/3/library/json.html#json.load)/[json.loads](https://docs.python.org/3/library/json.html#json.loads). See documentation for reference.

```
>>> from anytree.importer import JsonImporter
>>> from anytree import RenderTree
>>> importer = JsonImporter()
>>> data = '''
... {
... "a": "root",
... "children": [
... {
... "a": "sub0",
... "children": [
... {
... "a": "sub0A",
... "b": "foo"
... },
... {
... "a": "sub0B"
... }
... ]
... },
... {
... "a": "sub1"
... }
... ]
... }'''
>>> root = importer.import_(data)
>>> print(RenderTree(root))
AnyNode(a='root')
 - AnyNode (a='sub0')
    AnyNode(a='sub0A', b='foo')
     - AnyNode(a='sub0B')
  - AnyNode(a='sub1')
```
**import\_**(*data*) Read JSON from *data*.

**read**(*filehandle*) Read JSON from *filehandle*.

Importer missing? File a request here: [Issues.](https://github.com/c0fec0de/anytree/issues)

# CHAPTER 5

### Exporter

<span id="page-40-3"></span><span id="page-40-0"></span>One fundamental idea behind *anytree* is the common tree node data structure, which can be imported from different formats and exported to different formats.

Available exporters:

### <span id="page-40-1"></span>**5.1 Dictionary Exporter**

```
class anytree.exporter.dictexporter.DictExporter(dictcls=<type 'dict'>, attriter=None,
                                                            childiter=<type 'list'>)
```
Bases: [object](https://docs.python.org/3/library/functions.html#object)

Tree to dictionary exporter.

Every node is converted to a dictionary with all instance attributes as key-value pairs. Child nodes are exported to the children attribute. A list of dictionaries.

#### Keyword Arguments

- **dictcls** class used as dictionary. [Dictionary displays](https://docs.python.org/3/reference/expressions.html#dict) by default.
- **attriter** attribute iterator for sorting and/or filtering.
- **childiter** child iterator for sorting and/or filtering.

```
>>> from pprint import pprint # just for nice printing
>>> from anytree import AnyNode
>>> from anytree.exporter import DictExporter
>>> root = AnyNode(a="root")
>>> s0 = AnyNode(a="sub0", parent=root)
>>> s0a = AnyNode(a="sub0A", b="foo", parent=s0)
>>> s0b = AnyNode(a="sub0B", parent=s0)
>>> s1 = AnyNode(a="sub1", parent=root)
```

```
>>> exporter = DictExporter()
>>> pprint(exporter.export(root)) # order within dictionary might vary!
{'a': 'root',
'children': [{'a': 'sub0',
               'children': [{'a': 'sub0A', 'b': 'foo'}, {'a': 'sub0B'}]},
              {'a': 'sub1'}]}
```
Pythons dictionary *dict* does not preserve order. [collections.OrderedDict](https://docs.python.org/3/library/collections.html#collections.OrderedDict) does. In this case attributes can be ordered via *attriter*.

```
>>> from collections import OrderedDict
>>> exporter = DictExporter(dictcls=OrderedDict, attriter=sorted)
>>> pprint(exporter.export(root))
OrderedDict([('a', 'root'),
             ('children',
              [OrderedDict([('a', 'sub0'),
                            ('children',
                             [OrderedDict([('a', 'sub0A'), ('b', 'foo')]),
                              OrderedDict([('a', 'sub0B')])])]),
               OrderedDict([('a', 'sub1')])])])
```
The attribute iterator *attriter* may be used for filtering too. For example, just dump attributes named *a*:

```
>>> exporter = DictExporter(attriter=lambda attrs: [(k, v) for k, v in attrs if k
\leftrightarrow== "a"])
>>> pprint(exporter.export(root))
{'a': 'root',
 'children': [{'a': 'sub0', 'children': [{'a': 'sub0A'}, {'a': 'sub0B'}]},
               {'a': 'sub1'}]}
```
The child iterator *childiter* can be used for sorting and filtering likewise:

```
>>> exporter = DictExporter(childiter=lambda children: [child for child in
˓→children if "0" in child.a])
>>> pprint(exporter.export(root))
{'a': 'root',
 'children': [{'a': 'sub0',
               'children': [{'a': 'sub0A', 'b': 'foo'}, {'a': 'sub0B'}]}]}
```
#### **export**(*node*)

Export tree starting at *node*.

## <span id="page-41-0"></span>**5.2 JSON Exporter**

```
class anytree.exporter.jsonexporter.JsonExporter(dictexporter=None, **kwargs)
    object
```
Tree to JSON exporter.

The tree is converted to a dictionary via *dictexporter* and exported to JSON.

#### Keyword Arguments

- **dictexporter** Dictionary Exporter used (see [DictExporter](#page-40-2)).
- **kwargs** All other arguments are passed to [json.dump](https://docs.python.org/3/library/json.html#json.dump)/[json.dumps](https://docs.python.org/3/library/json.html#json.dumps). See documentation for reference.

```
>>> from anytree import AnyNode
>>> from anytree.exporter import JsonExporter
>>> root = AnyNode(a="root")
>>> s0 = AnyNode(a="sub0", parent=root)
>>> s0a = AnyNode(a="sub0A", b="foo", parent=s0)
>>> s0b = AnyNode(a="sub0B", parent=s0)
>>> s1 = AnyNode(a="sub1", parent=root)
```

```
>>> exporter = JsonExporter(indent=2, sort_keys=True)
>>> print(exporter.export(root))
{
  "a": "root",
  "children": [
    {
      "a": "sub0",
      "children": [
        {
           "a": "sub0A",
           "b": "foo"
        },
        {
           "a": "sub0B"
        }
      ]
    },
    {
      "a": "sub1"
    }
  ]
}
```
**export**(*node*) Return JSON for tree starting at *node*.

**write**(*node*, *filehandle*) Write JSON to *filehandle* starting at *node*.

### <span id="page-42-0"></span>**5.3 Dot Exporter**

For any details about the *dot* language, see [graphviz](https://graphviz.org)

<span id="page-42-1"></span>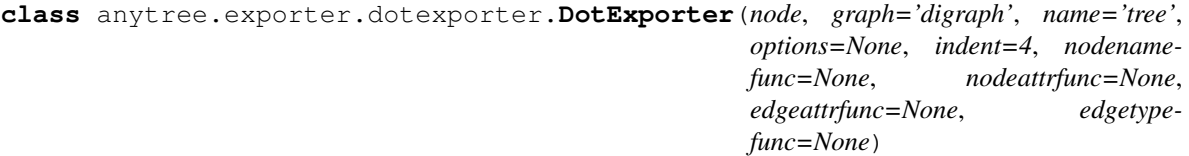

Bases: [object](https://docs.python.org/3/library/functions.html#object)

Dot Language Exporter.

Parameters **node** ([Node](#page-13-0)) – start node.

Keyword Arguments

- **graph** DOT graph type.
- **name** DOT graph name.
- **options** list of options added to the graph.
- **indent** ([int](https://docs.python.org/3/library/functions.html#int)) number of spaces for indent.
- **nodenamefunc** Function to extract node name from *node* object. The function shall accept one *node* object as argument and return the name of it.
- **nodeattrfunc** Function to decorate a node with attributes. The function shall accept one *node* object as argument and return the attributes.
- **edgeattrfunc** Function to decorate a edge with attributes. The function shall accept two *node* objects as argument. The first the node and the second the child and return the attributes.
- **edgetypefunc** Function to which gives the edge type. The function shall accept two *node* objects as argument. The first the node and the second the child and return the edge  $(i.e. '->')$ .

```
>>> from anytree import Node
>>> root = Node("root")
>>> s0 = Node("sub0", parent=root, edge=2)
>>> s0b = Node("sub0B", parent=s0, foo=4, edge=109)
>>> s0a = Node("sub0A", parent=s0, edge="")
>>> s1 = Node("sub1", parent=root, edge="")
>>> s1a = Node("sub1A", parent=s1, edge=7)
>>> s1b = Node("sub1B", parent=s1, edge=8)
>>> s1c = Node("sub1C", parent=s1, edge=22)
>>> s1ca = Node("sub1Ca", parent=s1c, edge=42)
```
A directed graph:

```
>>> from anytree.exporter import DotExporter
>>> for line in DotExporter(root):
... print(line)
digraph tree {
   "root";
    "sub0";
    "sub0B";
    "sub0A";
    "sub1";
    "sub1A";
    "sub1B";
    "sub1C";
    "sub1Ca";
    "root" -> "sub0";
    "root" \rightarrow "sub1";
    "sub0" -> "sub0B";
    "sub0" -> "sub0A";
    "sub1" -> "sub1A";
    "sub1" -> "sub1B";
    "sub1" -> "sub1C";
    "sub1C" -> "sub1Ca";
}
```
An undirected graph:

```
>>> def nodenamefunc(node):
... return '%s:%s' % (node.name, node.depth)
>>> def edgeattrfunc(node, child):
```

```
... return 'label="%s:%s"' % (node.name, child.name)
>>> def edgetypefunc(node, child):
... return '--'
       >>> from anytree.exporter import DotExporter
>>> for line in DotExporter(root, graph="graph",
... nodenamefunc=nodenamefunc,
... nodeattrfunc=lambda node: "shape=box",
... edgeattrfunc=edgeattrfunc,
... edgetypefunc=edgetypefunc):
... print(line)
graph tree {
   "root:0" [shape=box];
   "sub0:1" [shape=box];
   "sub0B:2" [shape=box];
   "sub0A:2" [shape=box];
   "sub1:1" [shape=box];
   "sub1A:2" [shape=box];
   "sub1B:2" [shape=box];
   "sub1C:2" [shape=box];
   "sub1Ca:3" [shape=box];
   "root:0" -- "sub0:1" [label="root:sub0"];
   "root:0" -- "sub1:1" [label="root:sub1"];
   "sub0:1" -- "sub0B:2" [label="sub0:sub0B"];
   "sub0:1" -- "sub0A:2" [label="sub0:sub0A"];
   "sub1:1" -- "sub1A:2" [label="sub1:sub1A"];
   "sub1:1" -- "sub1B:2" [label="sub1:sub1B"];
   "sub1:1" -- "sub1C:2" [label="sub1:sub1:sub1c" ]"sub1C:2" -- "sub1Ca:3" [label="sub1C:sub1Ca"];
}
```
#### **to\_dotfile**(*filename*)

Write graph to *filename*.

```
>>> from anytree import Node
>>> root = Node("root")
>>> s0 = Node("sub0", parent=root)
>>> s0b = Node("sub0B", parent=s0)
>>> s0a = Node("sub0A", parent=s0)
>>> s1 = Node("sub1", parent=root)
>>> s1a = Node("sub1A", parent=s1)
>>> s1b = Node("sub1B", parent=s1)
>>> s1c = Node("sub1C", parent=s1)
>>> s1ca = Node("sub1Ca", parent=s1c)
```

```
>>> from anytree.exporter import DotExporter
>>> DotExporter(root).to_dotfile("tree.dot")
```
The generated file should be handed over to the *dot* tool from the <http://www.graphviz.org/> package:

\$ dot tree.dot -T png -o tree.png

#### **to\_picture**(*filename*)

Write graph to a temporary file and invoke *dot*.

The output file type is automatically detected from the file suffix.

*'graphviz' needs to be installed, before usage of this method.*

**static esc**(*str*) Escape Strings.

Exporter missing? File a request here: [Issues.](https://github.com/c0fec0de/anytree/issues)

# CHAPTER 6

### **Tricks**

### <span id="page-46-1"></span><span id="page-46-0"></span>**6.1 Read-only Tree**

Application: A read-only tree data structure, which denies modifications.

The *Node.\_pre\_attach* and *Node.\_pre\_detach* hookups can be used for blocking tree modifications. If they raise an *Exception*, the tree is not modified.

```
>>> from anytree import NodeMixin, RenderTree
```
The exception:

```
>>> class ReadOnlyError(RuntimeError):
... pass
```
### **6.1.1 Permanent**

The read-only attribute needs to be set after attaching to parent:

```
>>> class ReadOnlyNode(NodeMixin):
...
... def __init__(self, foo, parent=None):
... super(ReadOnlyNode, self).__init__()
... self.foo = foo
... self.__readonly = False
... self.parent = parent
... self.__readonly = True
...
... def _pre_attach(self, parent):
... if self.__readonly:
... raise ReadOnlyError()
...
```

```
... def _pre_detach(self, parent):
... raise ReadOnlyError()
```
An example tree:

```
>>> a = ReadOnlyNode("a")
>>> a0 = ReadOnlyNode("a0", parent=a)
>>> a1 = ReadOnlyNode("a1", parent=a)
>>> a1a = ReadOnlyNode("a1a", parent=a1)
>>> a2 = ReadOnlyNode("a2", parent=a)
>>> print(RenderTree(a).by_attr("foo"))
a
  -a0
  - a1\sqcup a1a
   a2
```
Modifications raise an *ReadOnlyError*

```
>>> a0.parent = a2
Traceback (most recent call last):
   ...
ReadOnlyError
>>> a.children = [a1]
Traceback (most recent call last):
    ...
ReadOnlyError
```
The tree structure is untouched:

```
>>> print(RenderTree(a).by_attr("foo"))
a
  - a0- a1
    \frac{1}{2}a1a
   - a2
```
### **6.1.2 Temporary**

To select the read-only mode temporarily, the root node should provide an attribute for all child nodes, set *after* construction.

```
>>> class ReadOnlyNode(NodeMixin):
... def __init__(self, foo, parent=None):
...    super(ReadOnlyNode, self).__init__()
... self.readonly = False
... self.foo = foo
... self.parent = parent
... def _pre_attach(self, parent):
... if self.root.readonly:
... raise ReadOnlyError()
... def _pre_detach(self, parent):
... if self.root.readonly:
... raise ReadOnlyError()
```
An example tree:

```
>>> a = ReadOnlyNode("a")
>>> a0 = ReadOnlyNode("a0", parent=a)
>>> a1 = ReadOnlyNode("a1", parent=a)
>>> a1a = ReadOnlyNode("a1a", parent=a1)
>>> a2 = ReadOnlyNode("a2", parent=a)
>>> print(RenderTree(a).by_attr("foo"))
a
  - a0a1
    \sqcup a1a
   - a2
```
Switch to read-only mode:

**>>>** a.readonly = **True**

```
>>> a0.parent = a2
Traceback (most recent call last):
    ...
ReadOnlyError
>>> a.children = [a1]
Traceback (most recent call last):
    ...
ReadOnlyError
```
Disable read-only mode:

**>>>** a.readonly = **False**

Modifications are allowd now:

```
>>> a0.parent = a2
>>> print(RenderTree(a).by_attr("foo"))
a
  a1
    La1a
   a2
    \sqcup a0
```
### <span id="page-48-0"></span>**6.2 YAML Import/Export**

[YAML](https://en.wikipedia.org/wiki/YAML) (YAML Ain't Markup Language) is a human-readable data serialization language.

[PYYAML](http://pyyaml.org/wiki/PyYAMLDocumentation) implements importer and exporter in python. *Please install it, before continuing*

Note: anytree package does not depend on any external packages. It does NOT include [PYYAML.](http://pyyaml.org/wiki/PyYAMLDocumentation)

Warning: It is not safe to call yaml.load with any data received from an untrusted source! yaml.load is as powerful as pickle.load and so may call any Python function. The yaml.safe\_load function limits the load functionality to built-in types.

### **6.2.1 Export**

The [DictExporter](#page-40-2) converts any tree to a dictionary, which can be handled by *yaml.dump*.

```
>>> import yaml
>>> from anytree import AnyNode
>>> from anytree.exporter import DictExporter
```
Example tree:

```
>>> root = AnyNode(a="root")
>>> s0 = AnyNode(a="sub0", parent=root)
>>> s0a = AnyNode(a="sub0A", b="foo", parent=s0)
>>> s0b = AnyNode(a="sub0B", parent=s0)
>>> s1 = AnyNode(a="sub1", parent=root)
```
Export to dictionary and convert to YAML:

```
>>> dct = DictExporter().export(root)
>>> print(yaml.dump(dct, default_flow_style=False))
a: root
children:
- a: sub0
 children:
  - a: sub0A
   b: foo
  - a: sub0B
- a: sub1
```
[DictExporter](#page-40-2) controls the content. *yaml.dump* controls the YAML related stuff.

To dump to a file, use an file object as second argument:

```
>>> with open("/path/to/file", "w") as file:
... yaml.dump(data, file)
```
### **6.2.2 Import**

The *yaml.load* function reads YAML data — a dictionary, which  $DictImporter$  converts to a tree.

```
>>> import yaml
>>> from anytree.importer import DictImporter
>>> from pprint import pprint # just for nice printing
>>> from anytree import RenderTree # just for nice printing
```
Example data:

```
\Rightarrow \Rightarrow \text{data} = \text{""}... a: root
... children:
... - a: sub0
... children:
... - a: sub0A
... b: foo
... - a: sub0B
... - a: sub1
... """
```
Import to dictionary and convert to tree:

```
>>> dct = yaml.load(data)
>>> pprint(dct)
{'a': 'root',
 'children': [{'a': 'sub0',
               'children': [{'a': 'sub0A', 'b': 'foo'}, {'a': 'sub0B'}]},
              {'a': 'sub1'}]}
>>> root = DictImporter().import_(dct)
>>> print(RenderTree(root))
AnyNode(a='root')
  - AnyNode(a='sub0')
     - AnyNode(a='sub0A', b='foo')
      - AnyNode(a='sub0B')
   - AnyNode(a='sub1')
```
# CHAPTER 7

## Getting started

### <span id="page-52-0"></span>Usage is simple.

### Construction

```
>>> from anytree import Node, RenderTree
>>> udo = Node("Udo")
>>> marc = Node("Marc", parent=udo)
>>> lian = Node("Lian", parent=marc)
>>> dan = Node("Dan", parent=udo)
>>> jet = Node("Jet", parent=dan)
>>> jan = Node("Jan", parent=dan)
>>> joe = Node("Joe", parent=dan)
```
Node

```
>>> print(udo)
Node('/Udo')
>>> print(joe)
Node('/Udo/Dan/Joe')
```
Tree

```
>>> for pre, fill, node in RenderTree(udo):
... print ("%s%s" % (pre, node.name))
Udo
 - Marc
   L Lian
  - Dan
    \leftarrow Jet
      Jan
    Joe
```
**>>> from anytree.exporter import** DotExporter **>>>** # graphviz needs to be installed for the next line! **>>>** DotExporter(udo).to\_picture("udo.png")

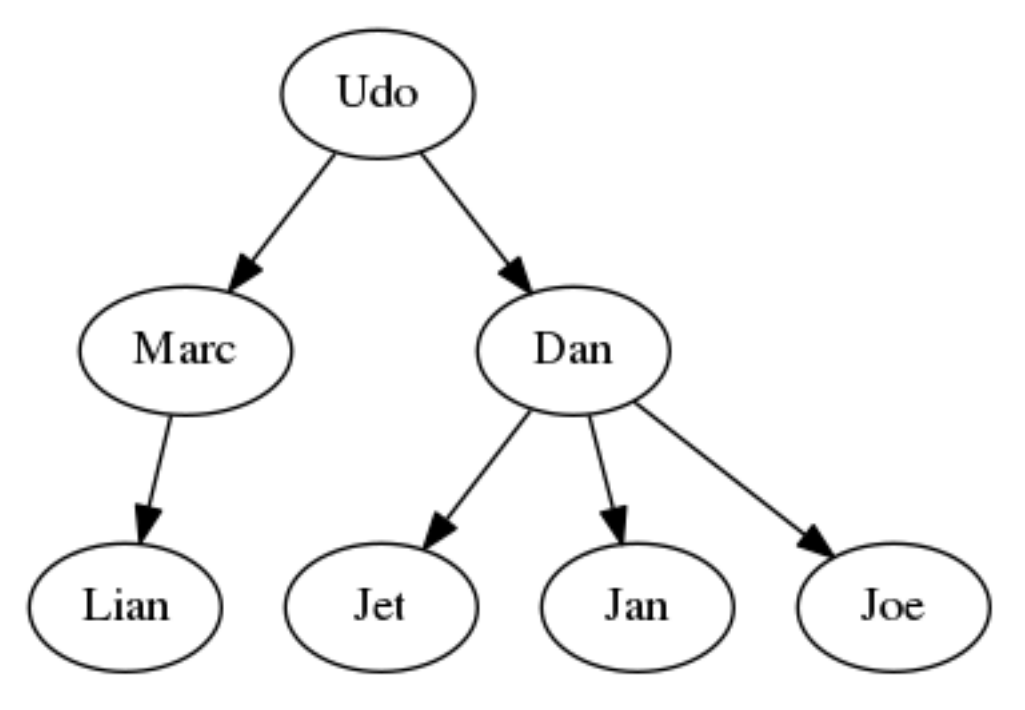

### Manipulation

A second tree:

```
>>> mary = Node("Mary")
>>> urs = Node("Urs", parent=mary)
>>> chris = Node("Chris", parent=mary)
>>> marta = Node("Marta", parent=mary)
>>> print(RenderTree(mary))
Node('/Mary')
  - Node('/Mary/Urs')
  - Node('/Mary/Chris')
  - Node('/Mary/Marta')
```
Append:

```
>>> udo.parent = mary
>>> print(RenderTree(mary))
Node('/Mary')
  - Node('/Mary/Urs')
  - Node('/Mary/Chris')
  - Node('/Mary/Marta')
 - Node('/Mary/Udo')
      - Node('/Mary/Udo/Marc')
        Node('/Mary/Udo/Marc/Lian')
       Node('/Mary/Udo/Dan')
          - Node('/Mary/Udo/Dan/Jet')
          Node('/Mary/Udo/Dan/Jan')
          - Node('/Mary/Udo/Dan/Joe')
```
### Subtree rendering:

```
>>> print(RenderTree(marc))
Node('/Mary/Udo/Marc')
Node('/Mary/Udo/Marc/Lian')
```
Cut:

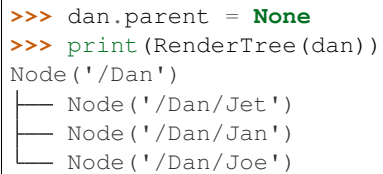

# Python Module Index

### <span id="page-56-0"></span>a

```
anytree.exporter.dictexporter, 37
anytree.exporter.dotexporter, 39
anytree.exporter.jsonexporter, 38
anytree.importer.dictimporter, 35
anytree.importer.jsonimporter, 36
anytree.iterators, 17
anytree.iterators.levelordergroupiter,
       19
anytree.iterators.levelorderiter, 18
anytree.iterators.postorderiter, 18
anytree.iterators.preorderiter, 17
anytree.iterators.zigzaggroupiter, 20
anytree.node, 9
anytree.node.anynode, 9
anytree.node.exceptions, 16
anytree.node.node, 10
anytree.node.nodemixin, 11
anytree.render, 21
anytree.resolver, 29
anytree.search, 25
anytree.util, 32
anytree.walker, 31
```
### Index

### A

AbstractStyle (class in anytree.render), [22](#page-25-4) ancestors (anytree.node.nodemixin.NodeMixin attribute), [14](#page-17-1) anchestors (anytree.node.nodemixin.NodeMixin attribute), [14](#page-17-1) AnyNode (class in anytree.node.anynode), [9](#page-12-3) anytree.exporter.dictexporter (module), [37](#page-40-3) anytree.exporter.dotexporter (module), [39](#page-42-2) anytree.exporter.jsonexporter (module), [38](#page-41-1) anytree.importer.dictimporter (module), [35](#page-38-3) anytree.importer.jsonimporter (module), [36](#page-39-1) anytree.iterators (module), [17](#page-20-2) anytree.iterators.levelordergroupiter (module), [19](#page-22-1) anytree.iterators.levelorderiter (module), [18](#page-21-2) anytree.iterators.postorderiter (module), [18](#page-21-2) anytree.iterators.preorderiter (module), [17](#page-20-2) anytree.iterators.zigzaggroupiter (module), [20](#page-23-1) anytree.node (module), [9](#page-12-3) anytree.node.anynode (module), [9](#page-12-3) anytree.node.exceptions (module), [16](#page-19-1) anytree.node.node (module), [10](#page-13-1) anytree.node.nodemixin (module), [11](#page-14-1) anytree.render (module), [21](#page-24-1) anytree.resolver (module), [29](#page-32-3) anytree.search (module), [25](#page-28-2) anytree.util (module), [32](#page-35-2) anytree.walker (module), [31](#page-34-3) AsciiStyle (class in anytree.render), [22](#page-25-4)

# B

by attr() (anytree.render.RenderTree method), [25](#page-28-2)

# C

children (anytree.node.nodemixin.NodeMixin attribute), [13](#page-16-1) ChildResolverError, [31](#page-34-3) commonancestors() (in module anytree.util), [32](#page-35-2)

ContRoundStyle (class in anytree.render), [22](#page-25-4)

ContStyle (class in anytree.render), [22](#page-25-4) CountError, [28](#page-31-0)

### $\mathsf{D}$

depth (anytree.node.nodemixin.NodeMixin attribute), [16](#page-19-1) descendants (anytree.node.nodemixin.NodeMixin attribute), [14](#page-17-1)

DictExporter (class in anytree.exporter.dictexporter), [37](#page-40-3) DictImporter (class in anytree.importer.dictimporter), [35](#page-38-3) DotExporter (class in anytree.exporter.dotexporter), [39](#page-42-2) DoubleStyle (class in anytree.render), [23](#page-26-2)

### E

empty (anytree.render.AbstractStyle attribute), [22](#page-25-4)

- esc() (anytree.exporter.dotexporter.DotExporter static method), [41](#page-44-0)
- export() (anytree.exporter.dictexporter.DictExporter method), [38](#page-41-1)
- export() (anytree.exporter.jsonexporter.JsonExporter method), [39](#page-42-2)

### F

fill (anytree.render.Row attribute), [21](#page-24-1) find() (in module anytree.search), [27](#page-30-0) find by attr() (in module anytree.search), [28](#page-31-0) findall() (in module anytree.search), [25](#page-28-2) findall by  $\text{attr}()$  (in module anytree.search), [26](#page-29-0)

## G

get() (anytree.resolver.Resolver method), [29](#page-32-3) glob() (anytree.resolver.Resolver method), [29](#page-32-3)

### H

height (anytree.node.nodemixin.NodeMixin attribute), [16](#page-19-1)

### I

import\_() (anytree.importer.dictimporter.DictImporter method), [35](#page-38-3)

- import () (anytree.importer.jsonimporter.JsonImporter to picture() method), [36](#page-39-1)
- is leaf (anytree.node.nodemixin.NodeMixin attribute), [15](#page-18-0)
- is\_root (anytree.node.nodemixin.NodeMixin attribute), [16](#page-19-1)
- is wildcard() (anytree.resolver.Resolver static method), [30](#page-33-0)

### J

JsonExporter (class in anytree.exporter.jsonexporter), [38](#page-41-1) JsonImporter (class in anytree.importer.jsonimporter), [36](#page-39-1)

### L

leaves (anytree.node.nodemixin.NodeMixin attribute), [15](#page-18-0) leftsibling() (in module anytree.util), [32](#page-35-2) LevelOrderGroupIter (class in anytree.iterators.levelordergroupiter), [19](#page-22-1) LevelOrderIter (class in anytree.iterators.levelorderiter), [18](#page-21-2) LoopError, [16](#page-19-1)

### N

node (anytree.render.Row attribute), [21](#page-24-1) Node (class in anytree.node.node), [10](#page-13-1) NodeMixin (class in anytree.node.nodemixin), [11](#page-14-1)

### P

parent (anytree.node.nodemixin.NodeMixin attribute), [12](#page-15-0) path (anytree.node.nodemixin.NodeMixin attribute), [14](#page-17-1) PostOrderIter (class in anytree.iterators.postorderiter), [18](#page-21-2) pre (anytree.render.Row attribute), [21](#page-24-1) PreOrderIter (class in anytree.iterators.preorderiter), [17](#page-20-2)

# R

read() (anytree.importer.jsonimporter.JsonImporter method), [36](#page-39-1) RenderTree (class in anytree.render), [23](#page-26-2) Resolver (class in anytree.resolver), [29](#page-32-3) ResolverError, [31](#page-34-3) rightsibling() (in module anytree.util), [33](#page-36-0) root (anytree.node.nodemixin.NodeMixin attribute), [15](#page-18-0) Row (class in anytree.render), [21](#page-24-1)

# S

separator (anytree.node.nodemixin.NodeMixin attribute), [11](#page-14-1)

siblings (anytree.node.nodemixin.NodeMixin attribute), [15](#page-18-0)

## T

to\_dotfile() (anytree.exporter.dotexporter.DotExporter method), [41](#page-44-0)

(anytree.exporter.dotexporter.DotExporter method), [41](#page-44-0) TreeError, [16](#page-19-1)

### W

walk() (anytree.walker.Walker method), [31](#page-34-3) Walker (class in anytree.walker), [31](#page-34-3) WalkError, [32](#page-35-2) write() (anytree.exporter.jsonexporter.JsonExporter method), [39](#page-42-2)

# Z

ZigZagGroupIter (class in anytree.iterators.zigzaggroupiter), [20](#page-23-1)